# NAG Library Function Document

# nag\_dsysv (f07mac)

## <span id="page-0-0"></span>1 Purpose

nag dsysv ( $f07$ mac) computes the solution to a real system of linear equations

$$
AX = B,
$$

where  $A$  is an  $n$  by  $n$  symmetric matrix and  $X$  and  $B$  are  $n$  by  $r$  matrices.

## 2 Specification

```
#include <nag.h>
#include <nagf07.h>
void nag_dsysv (Nag_OrderType order, Nag_UploType uplo, Integer n,
     Integer nrhs, double a[], Integer pda, Integer ipiv[], double b[],
     Integer pdb, NagError *fail)
```
## 3 Description

nag dsysv (f07mac) uses the diagonal pivoting method to factor  $A$  as

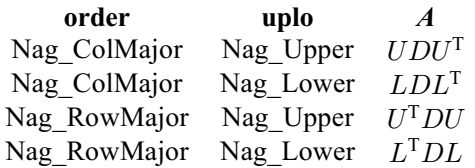

where  $U$  (or  $L$ ) is a product of permutation and unit upper (lower) triangular matrices, and  $D$  is symmetric and block diagonal with 1 by 1 and 2 by 2 diagonal blocks. The factored form of  $A$  is then used to solve the system of equations  $AX = B$ .

Note that, in general, different permutations (pivot sequences) and diagonal block structures are obtained for  $uplo = Nag\_Upper$  $uplo = Nag\_Upper$  or Nag Lower

## 4 References

Anderson E, Bai Z, Bischof C, Blackford S, Demmel J, Dongarra J J, Du Croz J J, Greenbaum A, Hammarling S, McKenney A and Sorensen D (1999) LAPACK Users' Guide (3rd Edition) SIAM, Philadelphia<http://www.netlib.org/lapack/lug>

Golub G H and Van Loan C F (1996) Matrix Computations (3rd Edition) Johns Hopkins University Press, Baltimore

## 5 Arguments

1: **order** – Nag\_OrderType *Input* 

On entry: the order argument specifies the two-dimensional storage scheme being used, i.e., rowmajor ordering or column-major ordering. C language defined storage is specified by  $order = Nag_RowMajor.$  See Section 3.2.1.3 in the Essential Introduction for a more detailed explanation of the use of this argument.

*Constraint*:  $order = Nag_RowMajor$  or Nag ColMajor.

## <span id="page-1-0"></span>2:  $\text{uplo} - \text{Nag}$  UploType *Input*

On entry: if  $uplo = Nag$  Upper, the upper triangle of A is stored. If  $uplo = Nag_Lower$ , the lower triangle of A is stored. *Constraint*:  $uplo = Nag\_Upper$  or Nag\_Lower.

 $3:$  **n** – Integer *Input* 

On entry: n, the number of linear equations, i.e., the order of the matrix  $A$ . *Constraint*:  $\mathbf{n} \geq 0$ .

## 4: **nrhs** – Integer *Input*

On entry:  $r$ , the number of right-hand sides, i.e., the number of columns of the matrix  $B$ . *Constraint*: **nrhs**  $\geq 0$ .

5:  $\mathbf{a}[dim]$  – double Input/Output

Note: the dimension, dim, of the array a must be at least max $(1, \text{pda} \times \text{n})$ .

On entry: the  $n$  by  $n$  symmetric matrix  $A$ .

If [order](#page-0-0) = Nag ColMajor,  $A_{ij}$  is stored in  $\mathbf{a}[(j-1) \times \mathbf{p} \mathbf{d} \mathbf{a} + i - 1]$ .

If [order](#page-0-0) = Nag RowMajor,  $A_{ij}$  is stored in  $a[(i - 1) \times pda + j - 1]$ .

If  $uplo = Nag$  Upper, the upper triangular part of A must be stored and the elements of the array below the diagonal are not referenced.

If  $uplo = Nag$  Lower, the lower triangular part of A must be stored and the elements of the array above the diagonal are not referenced.

On exit: if **[fail](#page-2-0).code** = NE NOERROR, the block diagonal matrix D and the multipliers used to obtain the factor U or L from the factorization  $A = UDU^{T}$ ,  $A = LDL^{T}$ ,  $A = U^{T}DU$  or  $A = L<sup>T</sup>DL$  as computed by nag\_dsytrf (f07mdc).

6: **pda** – Integer *Input* 

On entry: the stride separating row or column elements (depending on the value of **[order](#page-0-0)**) of the matrix  $A$  in the array  $a$ .

*Constraint*:  $pda \ge max(1, n)$ .

7: **ipiv** $\begin{bmatrix} dim \\ \end{bmatrix}$  – Integer  $Output$ 

Note: the dimension, dim, of the array ipiv must be at least max $(1, n)$ .

On exit: details of the interchanges and the block structure of  $D$ . More precisely,

if **ipiv** $|i - 1| = k > 0$ ,  $d_{ii}$  is a 1 by 1 pivot block and the *i*th row and column of A were interchanged with the kth row and column;

if uplo = Nag\_Upper and ipiv $[i-2] = \text{ipiv}[i-1] = -l \lt 0, \begin{pmatrix} d_{i-1,i-1} & \bar{d} \end{pmatrix}$  $\left(\begin{array}{cc} d_{i-1,i-1} & \bar d_{i,i-1} \\ \bar d_{i,i-1} & d_{ii} \end{array}\right)$ is a 2 by 2 pivot block and the  $(i - 1)$ th row and column of A were interchanged with the lth row and column;

if **uplo** = Nag\_Lower and  $\mathbf{ipiv}[i-1] = \mathbf{ipiv}[i] = -m < 0, \begin{pmatrix} d_{ii} & d_{i+1,i} \\ d_{i+1,i} & d_{i+1,i+1} \end{pmatrix}$  $\left( \begin{array}{ccc} 1 & 1 \end{array} \right)$ is a 2 by 2

pivot block and the  $(i + 1)$ th row and column of A were interchanged with the mth row and column.

<span id="page-2-0"></span>8:  $\mathbf{b}[dim]$  – double Input/Output

Note: the dimension, *dim*, of the array **b** must be at least

 $max(1, \text{pdb} \times \text{nrhs})$  when [order](#page-0-0) = Nag ColMajor;  $max(1, n \times \text{pdb})$  when [order](#page-0-0) = Nag RowMajor.

The  $(i, j)$ th element of the matrix B is stored in

**[** $(j - 1) \times **pdb** + i - 1$ **] when <b>[order](#page-0-0)** = Nag\_ColMajor;  $\mathbf{b}$ [ $(i - 1) \times \mathbf{p}$ **db** +  $j - 1$ ] when **[order](#page-0-0)** = Nag\_RowMajor.

On entry: the  $n$  by  $r$  right-hand side matrix  $B$ .

On exit: if fail.code = NE\_NOERROR, the n by r solution matrix X.

9: **pdb** – Integer *Input* 

On entry: the stride separating row or column elements (depending on the value of **[order](#page-0-0)**) in the array b.

Constraints:

if **[order](#page-0-0)** = Nag\_ColMajor,  $\text{pdb} \ge \max(1, \text{n});$ if [order](#page-0-0) = Nag\_RowMajor,  $\text{pdb} \geq \max(1,\text{nrhs}).$ 

10: **fail** – NagError \* Input/Output

The NAG error argument (see Section 3.6 in the Essential Introduction).

## 6 Error Indicators and Warnings

#### NE\_ALLOC\_FAIL

Dynamic memory allocation failed. See Section 3.2.1.2 in the Essential Introduction for further information.

#### NE\_BAD\_PARAM

On entry, argument  $\langle value \rangle$  had an illegal value.

### NE\_INT

O[n](#page-1-0) entry,  $\mathbf{n} = \langle value \rangle$ . Co[n](#page-1-0)straint:  $\mathbf{n} \geq 0$ .

On entry,  $nrhs = \langle value \rangle$  $nrhs = \langle value \rangle$ . Constraint:  $nrhs \geq 0$  $nrhs \geq 0$ .

On entry,  $pda = \langle value \rangle$  $pda = \langle value \rangle$ . Constraint:  $pda > 0$  $pda > 0$ .

On entry,  $\mathbf{p} \mathbf{d} \mathbf{b} = \langle value \rangle$ . Constraint:  $\mathbf{p} \mathbf{d} \mathbf{b} > 0$ .

#### NE\_INT\_2

O[n](#page-1-0) entry,  $\mathbf{p} \mathbf{d} \mathbf{a} = \langle value \rangle$  and  $\mathbf{n} = \langle value \rangle$ . Constraint:  $pda \ge max(1, n)$  $pda \ge max(1, n)$ . O[n](#page-1-0) entry,  $\mathbf{p} \mathbf{d} \mathbf{b} = \langle value \rangle$  and  $\mathbf{n} = \langle value \rangle$ . Constraint:  $\mathbf{p} \mathbf{d} \mathbf{b} \geq \max(1, \mathbf{n}).$ 

On entry,  $\mathbf{p} \mathbf{d} \mathbf{b} = \langle value \rangle$  and  $\mathbf{n} \mathbf{r} \mathbf{h} \mathbf{s} = \langle value \rangle$ . Constraint:  $\mathbf{pdb} \geq \max(1, \mathbf{nrbs}).$ 

## NE\_INTERNAL\_ERROR

An internal error has occurred in this function. Check the function call and any array sizes. If the call is correct then please contact NAG for assistance.

An unexpected error has been triggered by this function. Please contact NAG. See Section 3.6.6 in the Essential Introduction for further information.

## NE\_NO\_LICENCE

Your licence key may have expired or may not have been installed correctly. See Section 3.6.5 in the Essential Introduction for further information.

## NE\_SINGULAR

Element  $\langle value \rangle$  of the diagonal is exactly zero. The factorization has been completed, but the block diagonal matrix  $D$  is exactly singular, so the solution could not be computed.

## 7 Accuracy

The computed solution for a single right-hand side,  $\hat{x}$ , satisfies an equation of the form

$$
(A+E)\hat{x} = b,
$$

where

$$
\|E\|_1=O(\epsilon)\|A\|_1
$$

and  $\epsilon$  is the *machine precision*. An approximate error bound for the computed solution is given by

$$
\frac{\|\hat{x} - x\|_1}{\|x\|_1} \le \kappa(A) \frac{\|E\|_1}{\|A\|_1},
$$

where  $\kappa(A) = ||A^{-1}||_1 ||A||_1$ , the condition number of A with respect to the solution of the linear equations. See Section 4.4 of [Anderson](#page-0-0) et al. (1999) for further details.

nag dsysvx (f07mbc) is a comprehensive LAPACK driver that returns forward and backward error bounds and an estimate of the condition number. Alternatively, nag\_real\_sym\_lin\_solve (f04bhc) solves  $Ax = b$  and returns a forward error bound and condition estimate. nag\_real\_sym\_lin\_solve (f04bhc) calls nag\_dsysv (f07mac) to solve the equations.

## 8 Parallelism and Performance

nag dsysv (f07mac) is not threaded by NAG in any implementation.

nag dsysv (f07mac) makes calls to BLAS and/or LAPACK routines, which may be threaded within the vendor library used by this implementation. Consult the documentation for the vendor library for further information.

Please consult the [X06 Chapter Introduction](#page-0-0) for information on how to control and interrogate the OpenMP environment used within this function. Please also consult the Users' Note for your implementation for any additional implementation-specific information.

## 9 Further Comments

The total number of floating-point operations is approximately  $\frac{1}{3}n^3 + 2n^2r$ , where r is the number of right-hand sides.

The complex analogues of nag\_dsysv (f07mac) are nag\_zhesv (f07mnc) for Hermitian matrices, and nag\_zsysv (f07nnc) for symmetric matrices.

This example solves the equations

$$
Ax = b,
$$

where A is the symmetric matrix

$$
A = \begin{pmatrix} -1.81 & 2.06 & 0.63 & -1.15 \\ 2.06 & 1.15 & 1.87 & 4.20 \\ 0.63 & 1.87 & -0.21 & 3.87 \\ -1.15 & 4.20 & 3.87 & 2.07 \end{pmatrix} \text{ and } b = \begin{pmatrix} 0.96 \\ 6.07 \\ 8.38 \\ 9.50 \end{pmatrix}.
$$

Details of the factorization of A are also output.

### 10.1 Program Text

```
/* nag_dsysv (f07mac) Example Program.
 *
 * Copyright 2014 Numerical Algorithms Group.
 *
 * Mark 23, 2011.
 */
#include <stdio.h>
#include <nag.h>
#include <nag_stdlib.h>
#include <nagf07.h>
int main(void)
{
  /* Scalars */
  Integer exit_status = 0, i, j, n, nrhs, pda, pdb;
  /* Arrays */
  double * a = 0, * b = 0;Integer *ipiv = 0;
  char nag_enum_arg[40];
  /* Nag Types */
  NagError
  Nag_UploType uplo;
 Nag_OrderType order;
#ifdef NAG_COLUMN_MAJOR
#define A(I, J) a[(J-1)*pda + I - 1]
#define B(I, J) b[(J-1)*pdb + I - 1]
  order = Nag_ColMajor;
#else
#define A(I, J) a[(I-1)*pda + J - 1]
#define B(I, J) b[(I-1)*pdb + J - 1]
  order = Nag_RowMajor;
#endif
  INIT_FAIL(fail);
  printf("nag_dsysv (f07mac) Example Program Results\n\n");
  /* Skip heading in data file */
#ifdef _WIN32
  scanf_s("%*[^\n]");
#else
 scanf("%*[\hat{\ } \ranglen]");
#endif
#ifdef _WIN32
  scanf_s("%"NAG_IFMT"%"NAG_IFMT"%*[^\n]", &n, &nrhs);
#else
```

```
scanf("%"NAG_IFMT"%"NAG_IFMT"%*[^\n]", &n, &nrhs);
#endif
  if (n < 0 \mid \mid n \times 0){
      printf("Invalid n or nrhs\n");
      exit_status = 1;
      goto END;
    }
#ifdef _WIN32
  scanf_s("%39s%*[^\n]", nag_enum_arg, _countof(nag_enum_arg));
#else
 scanf("$39s*['\n]", naq_enum_arg);
#endif
  /* nag_enum_name_to_value (x04nac).
   * Converts NAG enum member name to value
  */
  uplo = (Nag_UploType) nag_enum_name_to_value(nag_enum_arg);
  /* Allocate memory */
  if (!(a = NAG_ALLOC(n * n, double)) ||!(b = NAG_ALLOC(n*nrhs, double)) ||
      !(ipiv = NAG_ALLOC(n, Integer)))
    {
      printf("Allocation failure\n");
      exist\_status = -1;goto END;
    }
  pda = n;
#ifdef NAG_COLUMN_MAJOR
 pdb = n;#else
 pdb = nrhs;
#endif
  /* Read the triangular part of the matrix A from data file */if (uplo == Nag_Jupper)for (i = 1; i \le n; ++i)#ifdef _WIN32
     for (j = i; j \le n; ++j) scanf_s("%lf", &A(i, j));
#else
      for (j = i; j \le n; ++j) scanf ("%lf", \&A(i, j));
#endif
  else
    for (i = 1; i \le n; ++i)#ifdef _WIN32
     for (j = 1; j \le i; ++j) scanf_s("%lf", &A(i, j));
#else
     for (j = 1; j \le i; ++j) scanf("%lf", \&A(i, j));
#endif
#ifdef _WIN32
 scanf_s("%*[^\n]");
#else
 scanf("%*[^\n]");
#endif
  /* Read b from data file */
  for (i = 1; i \leq n; ++i)
#ifdef WIN32
    for (j = 1; j \le nrhs; ++j) scanf_s("%lf", &B(i, j));
#else
    for (j = 1; j \le nrhs; ++j) scanf("%lf", \&B(i, j));
#endif
#ifdef _WIN32
 scanf_s("%*[^\n]");
#else
 scanf("%*[\hat{\ } \ranglen]");
#endif
  /* Solve the equations Ax = b for x using nag_dsysv (f07mac). */
  nag_dsysv(order, uplo, n, nrhs, a, pda, ipiv, b, pdb, &fail);
```

```
if (fail.code != NE_NOERROR)
    {
      printf("Error from nag_dsysv (f07mac).\n%s\n", fail.message);
      exit_status = 1;
      goto END;
    }
  /* Print solution */
  printf(" Solution\n");
 for (i = 1; i \le n; ++i){
      for (j = 1; j \leq mrhs; ++j)printf(" \$10.4f\$s", B(i, j), j\$7 == 0?"\n":"");
      print(f("\n');
    }
END:
 NAG_FREE(a);
 NAG_FREE(b);
 NAG_FREE(ipiv);
 return exit_status;
#undef A
#undef B
```
## 10.2 Program Data

}

nag\_dsysv (f07mac) Example Program Data 4 1 : n, nrhs<br>Naq\_Lower : uplo Nag\_Lower -1.81 2.06 1.15 0.63 1.87 -0.21 -1.15 4.20 3.87 2.07 : matrix A 0.96 6.07 8.38 9.50 : vector b

## 10.3 Program Results

nag\_dsysv (f07mac) Example Program Results

Solution -5.0000 -2.0000 1.0000 4.0000